# **Resolving Common Timecard Exceptions Job Aid**

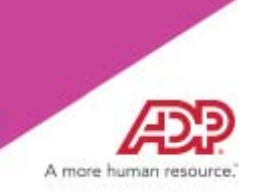

### **Overview**

Timecard exceptions are a way of notifying you that time entries differ from what is expected and may need intervention before the payroll can be processed. This job aid provides a quick reference to help you identify common, critical timecard exceptions, understand their causes, and take the required actions to resolve them.

Note: This training includes U.S. spellings and the date construct of month/day/year. You will see your expected spellings and date constructs in your solution back on the job.

### **Viewing and Resolving Timecard Exceptions**

On the Timecard Exceptions page, you can quickly view all of the timecard exceptions for the selected pay period. You can resolve many of the exceptions on this page or access an employee's individual timecard.

Supervisors access this page by selecting My Team > Time & Attendance > Timecard Exceptions.

Practitioners access this page by selecting People > Time & Attendance > Timecard Exceptions.

#### **Identifying the Severity of a Timecard Exception**

The Timecard Exceptions page displays only those employees with exceptions within the date range that you selected. Not all exceptions require action. All exceptions that are displayed in red and are marked with the  $\bullet$  (error) icon must be resolved before the payroll can be processed. The remaining exceptions are informational and do not require any action.

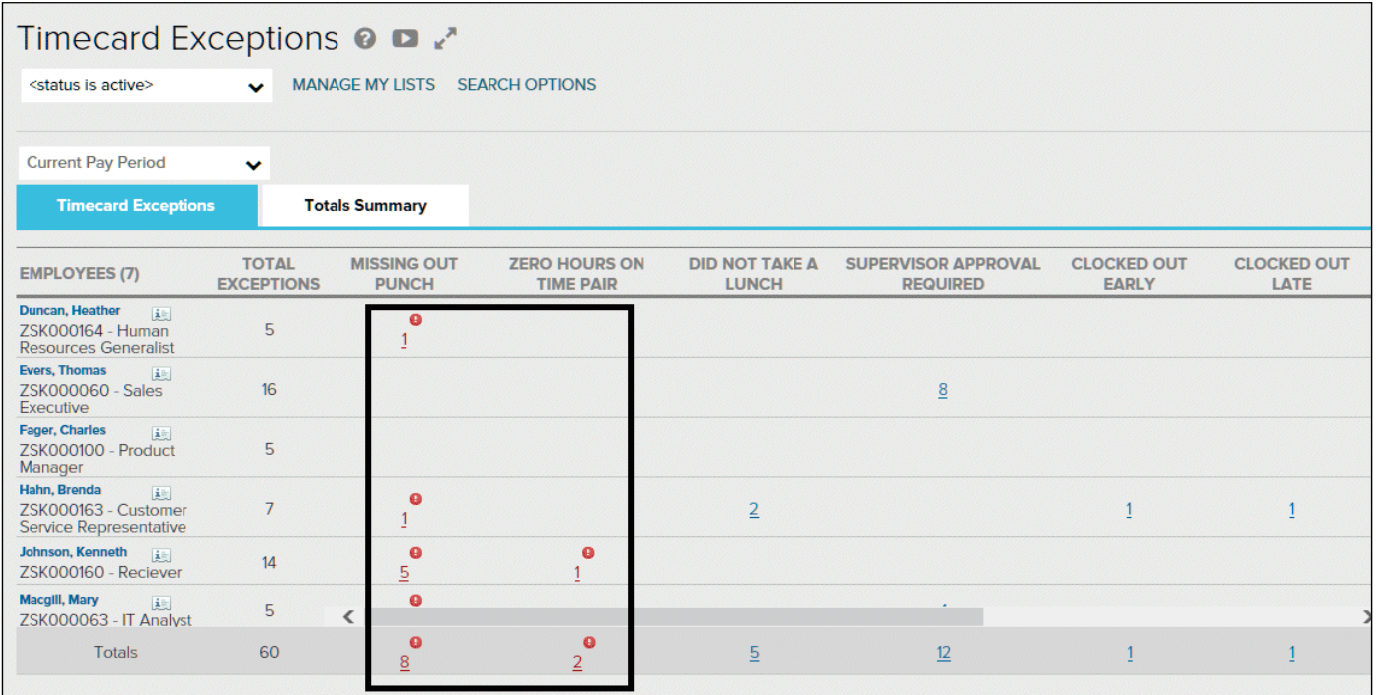

## **Common Timecard Exceptions**

The following table describes some common, critical timecard exceptions, their causes, and the required actions to resolve them. All of the required actions are completed on the Timecard Exceptions page unless otherwise noted.

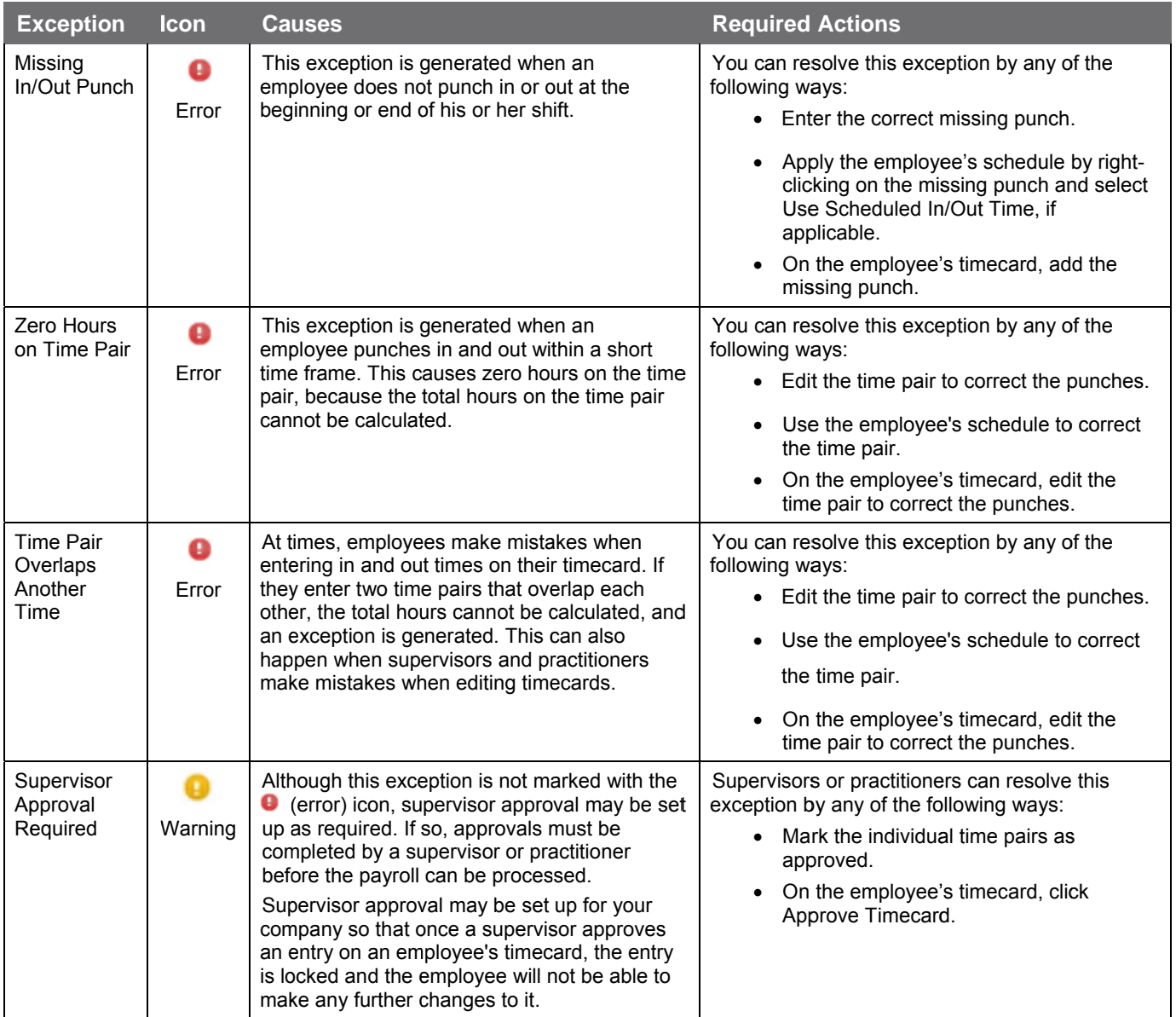

## **Common Time Off Timecard Exceptions**

The following table describes some common, critical Time Off timecard exceptions, their causes, and the required actions to resolve them.

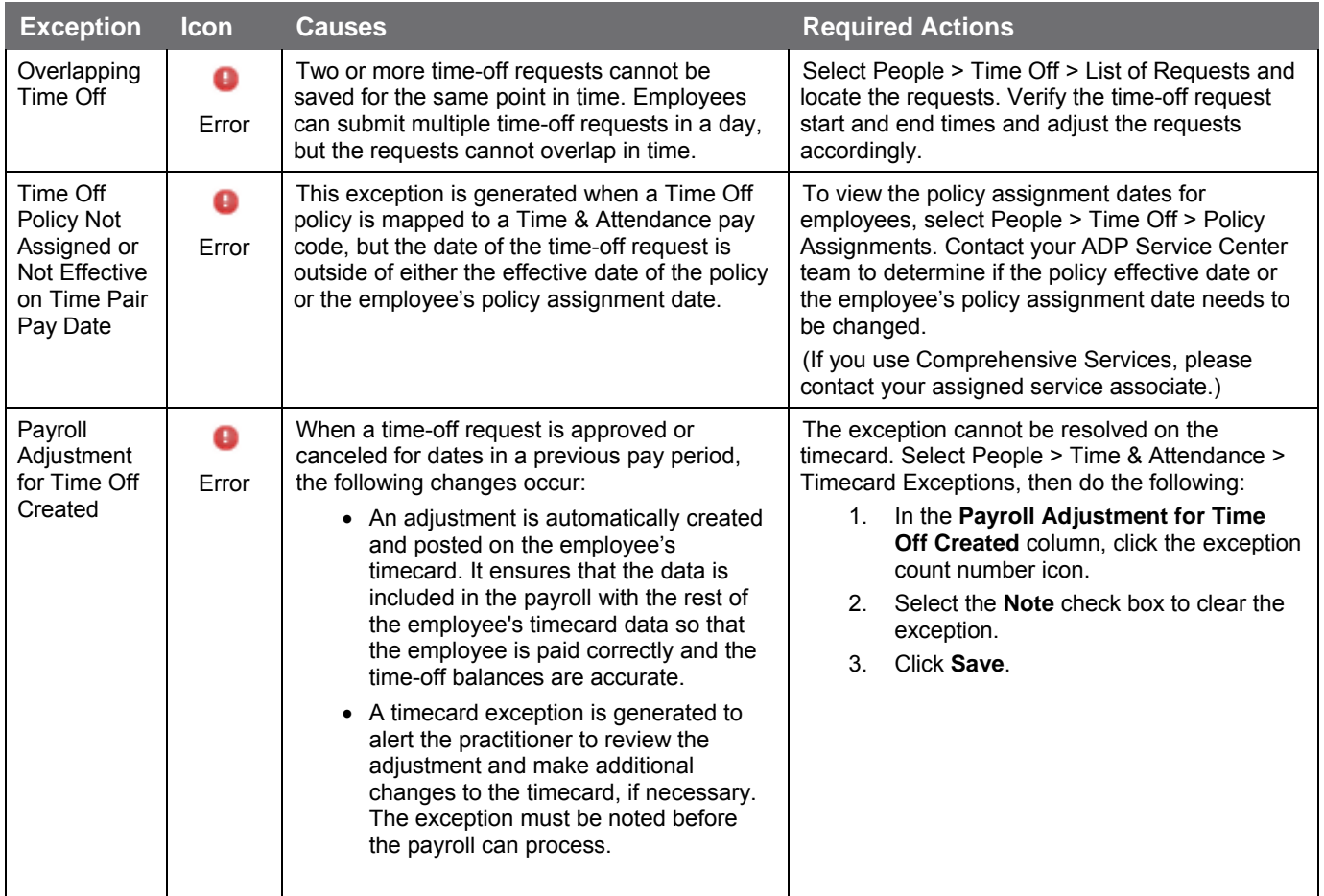

#### **Credits**

The ADP® logo and ADP® are registered trademarks of ADP, LLC. ADP Workforce Now® is a registered trademark of ADP, LLC. ADP A more human resource.<sup>SM</sup> is a service mark of ADP, LLC.

All other trademarks and service marks are the property of their respective owners.

Copyright © 2015–2018 ADP, LLC. ADP Proprietary and Confidential − All Rights Reserved. These materials may not be reproduced in any format without the express written permission of ADP, LLC. Any repurposing, reposting, or other use of this content (including but not limited to YouTube® or any other social media) is expressly prohibited.

ADP provides this publication "as is" without warranty of any kind, either express or implied, including, but not limited to, the implied warranties of merchantability or fitness for a particular purpose. ADP is not responsible for any technical inaccuracies or typographical errors which may be contained in this publication. Changes are periodically made to the information herein, and such changes will be incorporated in new editions of this publication. ADP may make improvements and/or changes in the product and/or programs described in this publication at any time without notice.